## **PSO z informatyki/ zajęć komputerowych dla kl. 1 - 3 uwzględnia zapisy Wewnątrzszkolnego Oceniania zawarte w Statucie Szkoły**

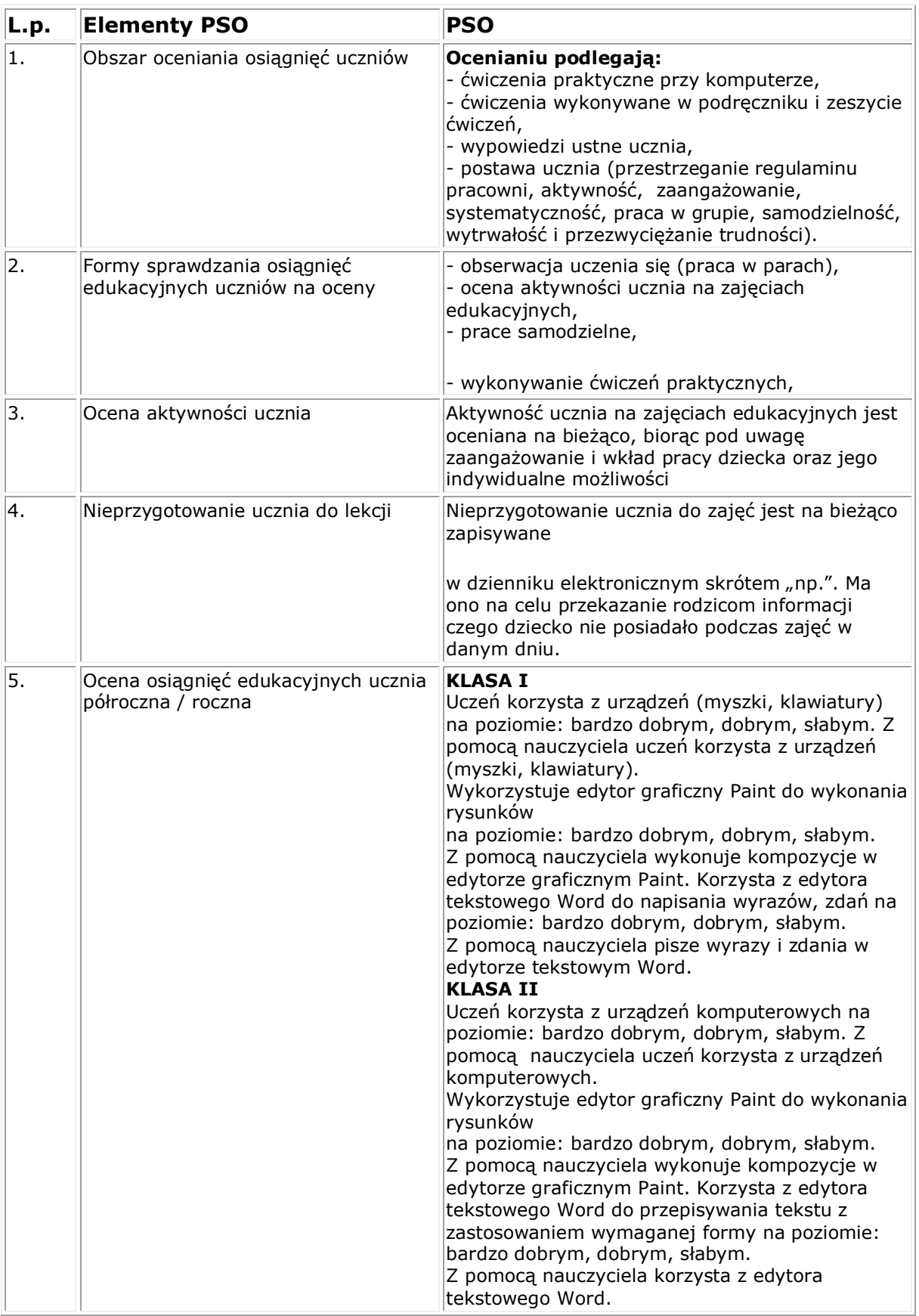

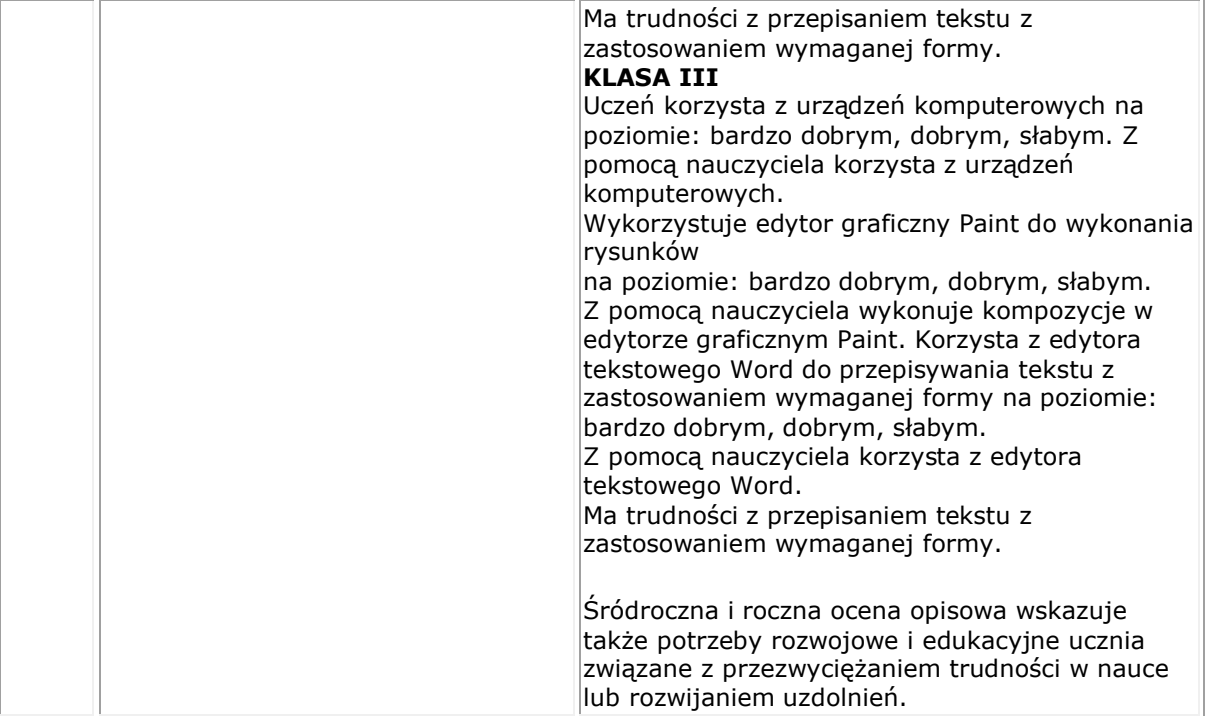